## **Curso Técnico de Informática Para Internet Atividade – HTML/CSS**

## Prof Esp. Jonas Willian

**Reproduza a página indicada na área vermelha, utilizando HTML e CSS, observando as seguintes características e requisitos**

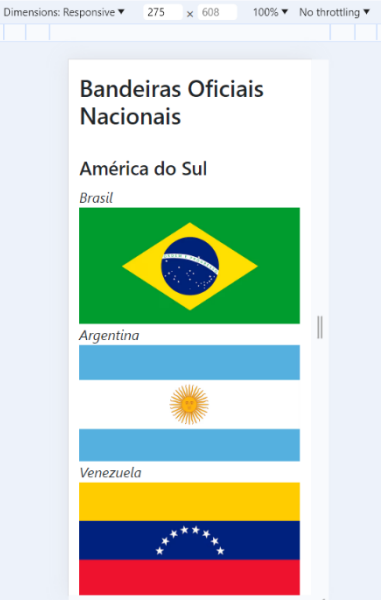

- Utilize Bootstrap para formatar a página (importe o link via CDN)

- Cada imagem (bandeira) deve ser um link, que ao clicar, leva a respectiva página sobre o país na Wikipedia (exemplo abaixo).

- As imagens foram retiradas do site br.freepik.com, buscando por "bandeira brasil", "bandeira argentina", e assim por diante. Você pode utilizar o endereço online da imagem ou baixar o arquivo.

- A largura das imagens foi definida em 250px.

- O título principal foi formatado com H1 e o nome dos continentes com H4.

- Aplicar responsividade, de modo que na tela do celular, a bandeira ocupe a largura total da tela (exemplo ao lado).

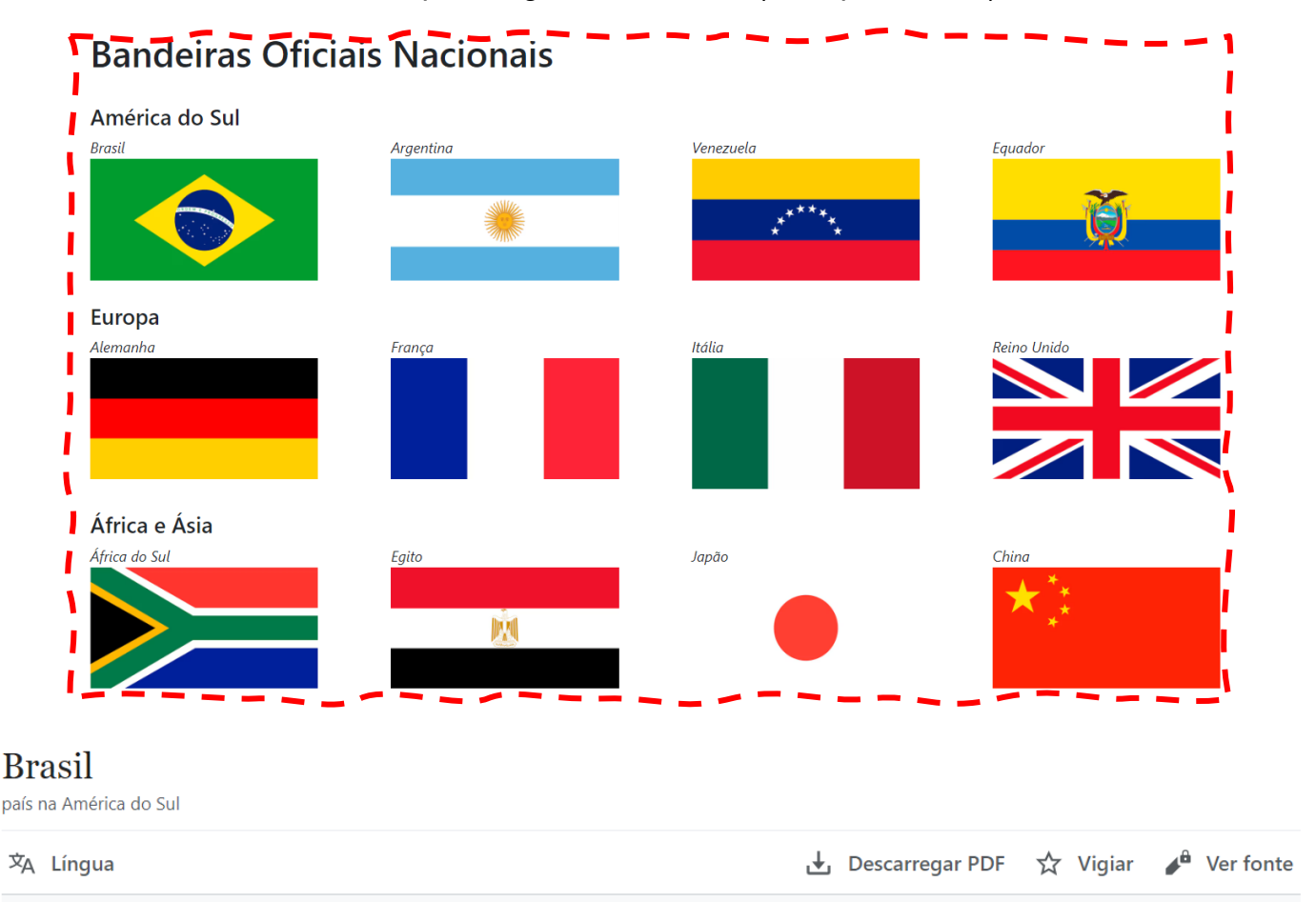

Nota: Para outras definições de Brasil ou Brazil, veja Brasil (desambiguação).

Brasil (localmente [braˈziw]<sup>[b]</sup>), oficialmente República Federativa do Brasil (4) escutar <sup>①</sup>),<sup>[7]</sup> é o maior país da América do Sul e da região da América Latina, sendo o quinto maior do mundo em área territorial (equivalente a 47,3% do território sul-americano), com 8 510 417,771 km<sup>2</sup>,<sup>[1][8][9]</sup> e o sétimo em população<sup>[10][11]</sup> (com 203 milhões de habitantes, em agosto de 2022).<sup>[12]</sup> É o único país na América onde se fala majoritariamente a língua portuguesa e o maior país lusófono do planeta.<sup>[13]</sup> além de ser uma das nações mais multiculturais e etnicamente diversas, em decorrência da forte imigração oriunda de variados locais do mundo. Sua atual Constituição, promulgada em 1988, concebe o